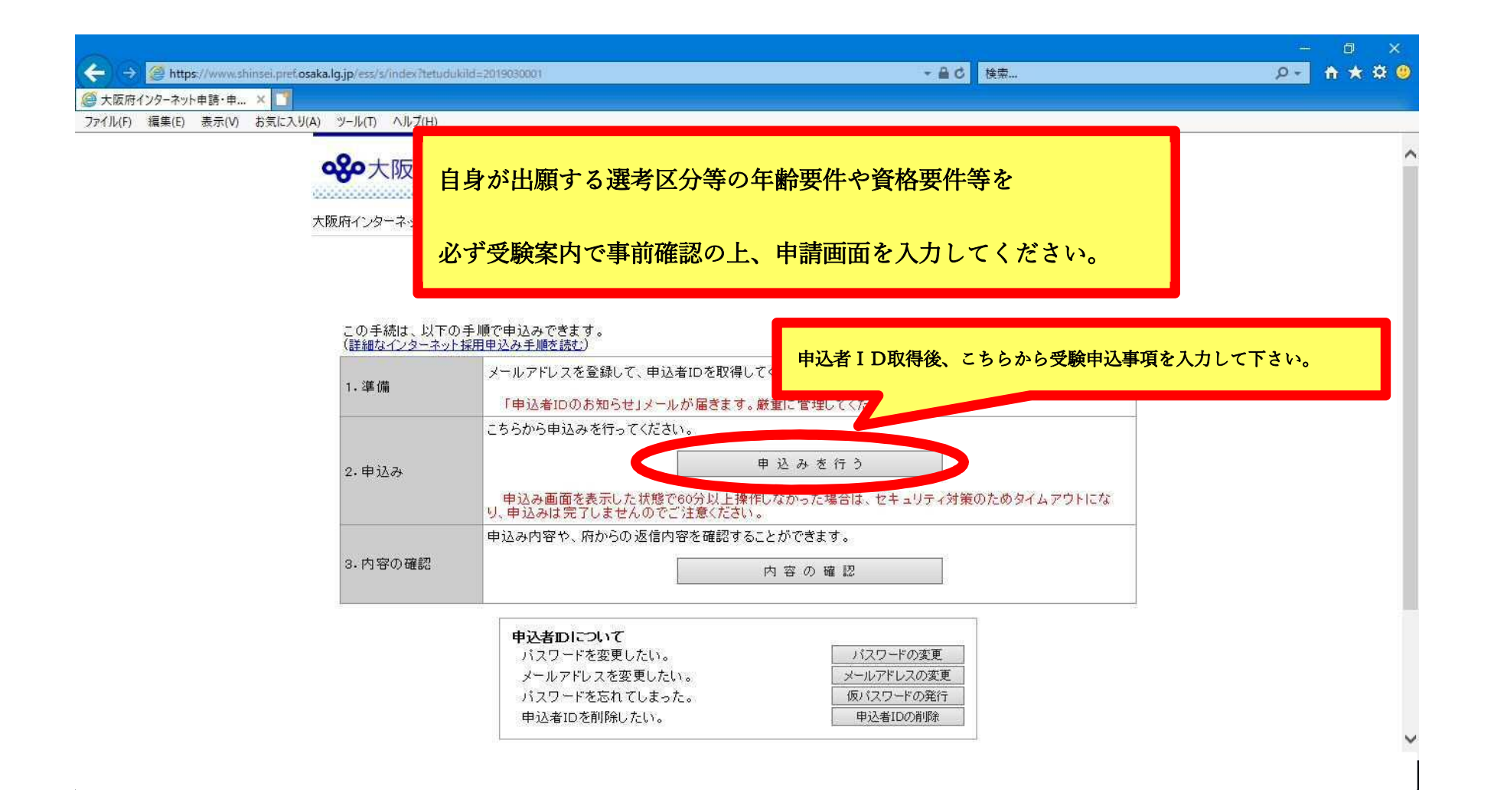

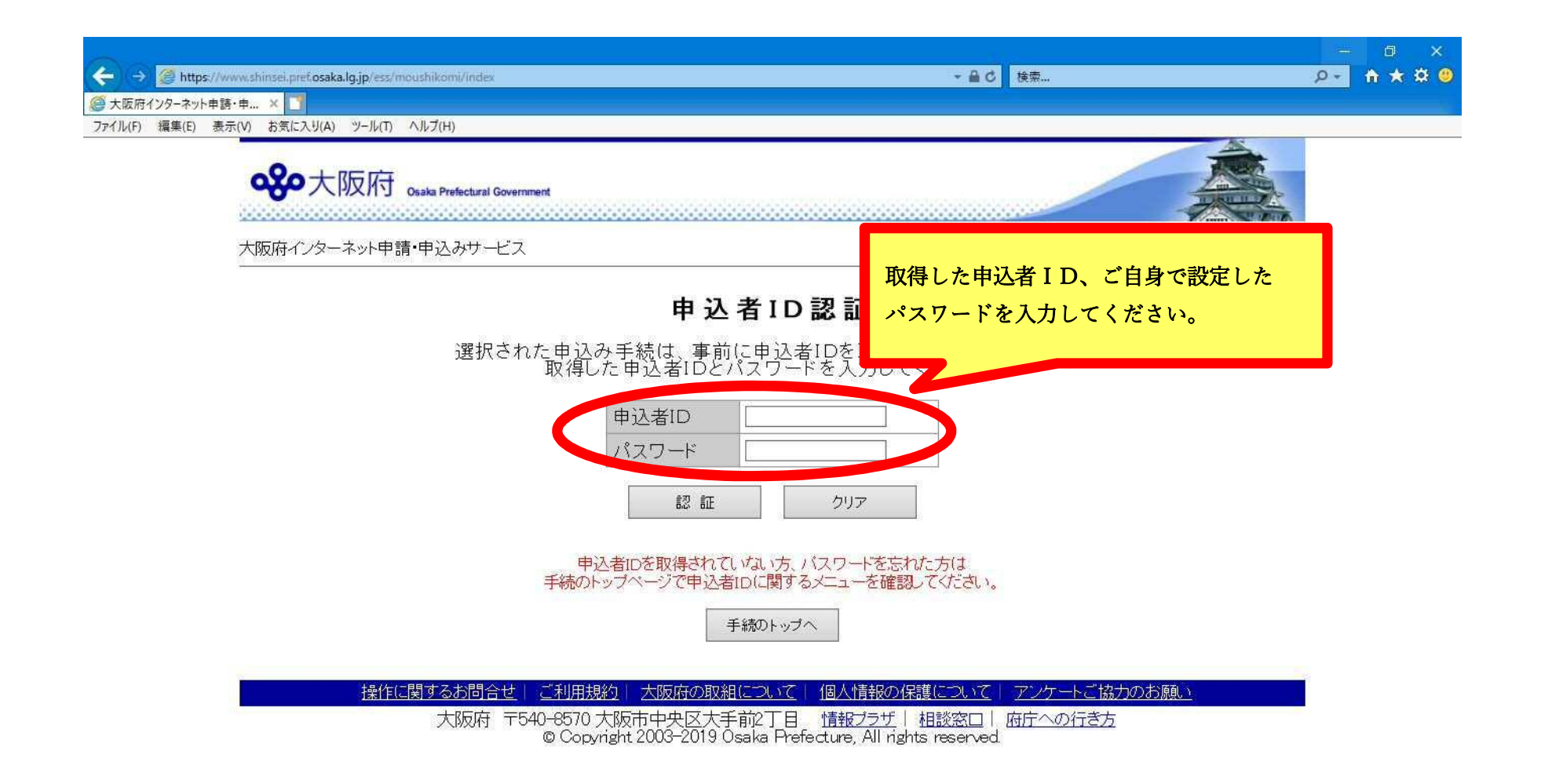

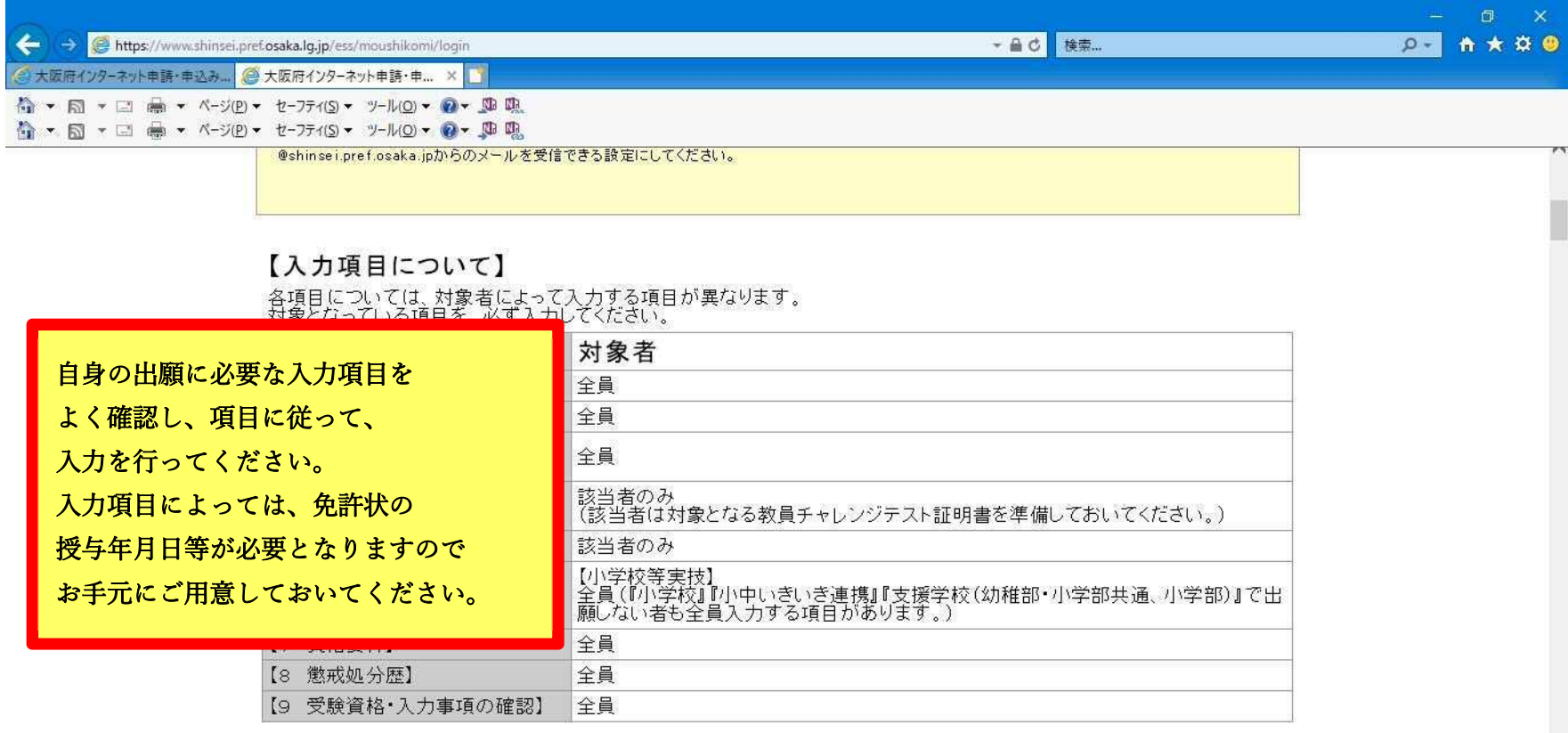

【1 氏名等】

サレカハ明にょせよハラバーオオウルデュキレデジゼキ

 $\ddot{\phantom{0}}$ 

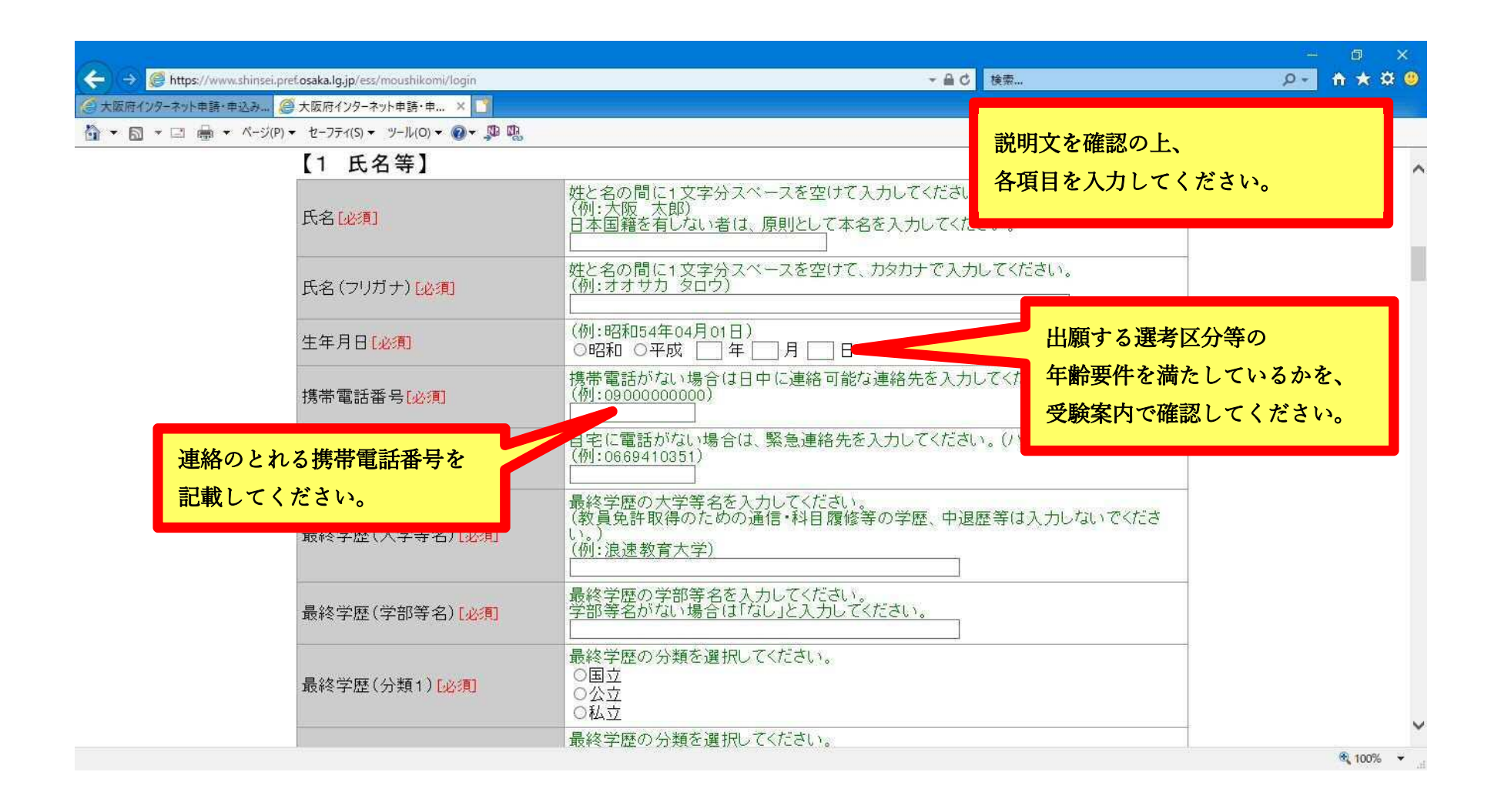

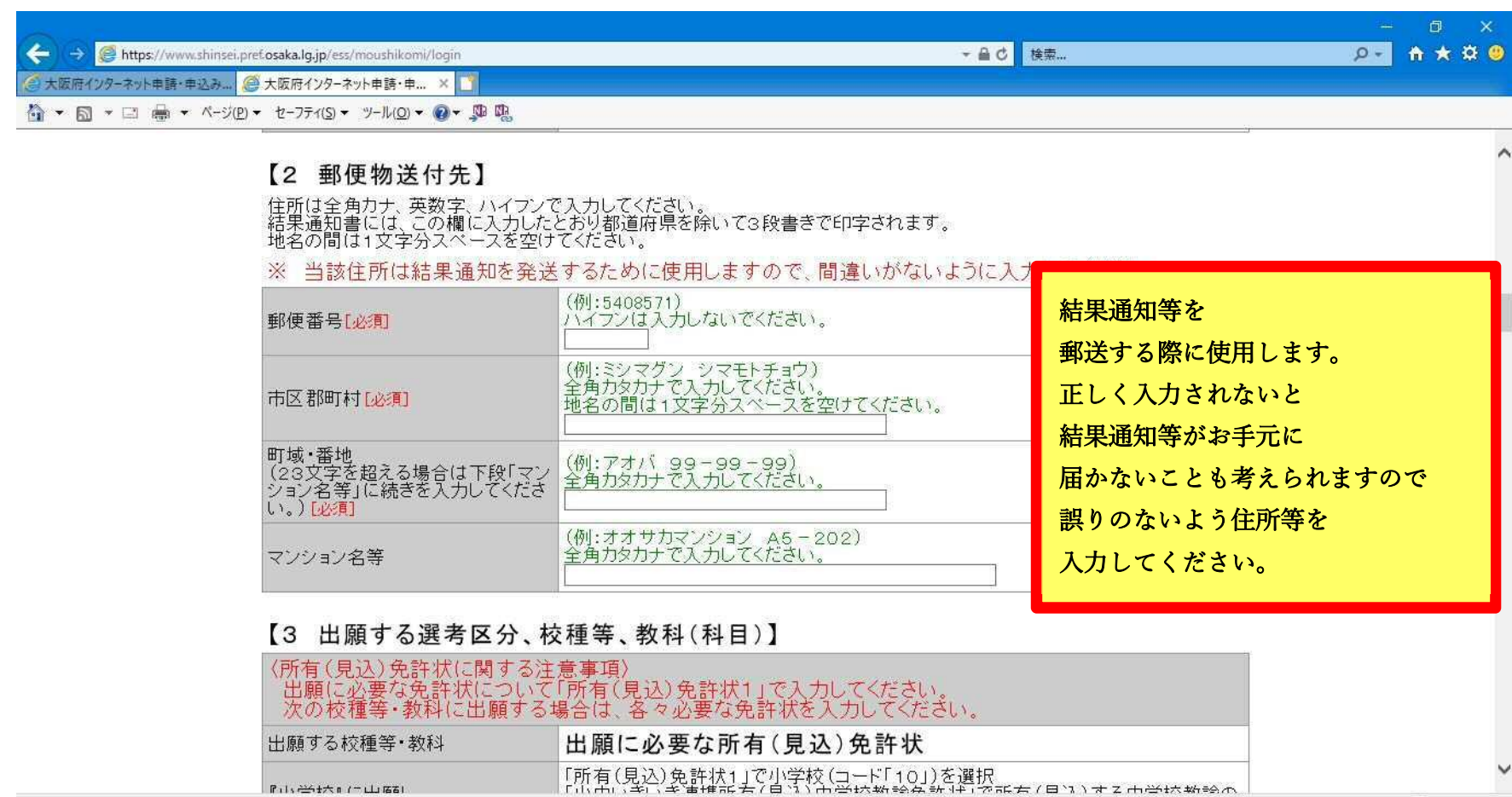

 $\frac{100\%}{100\%}$   $\rightarrow$ 

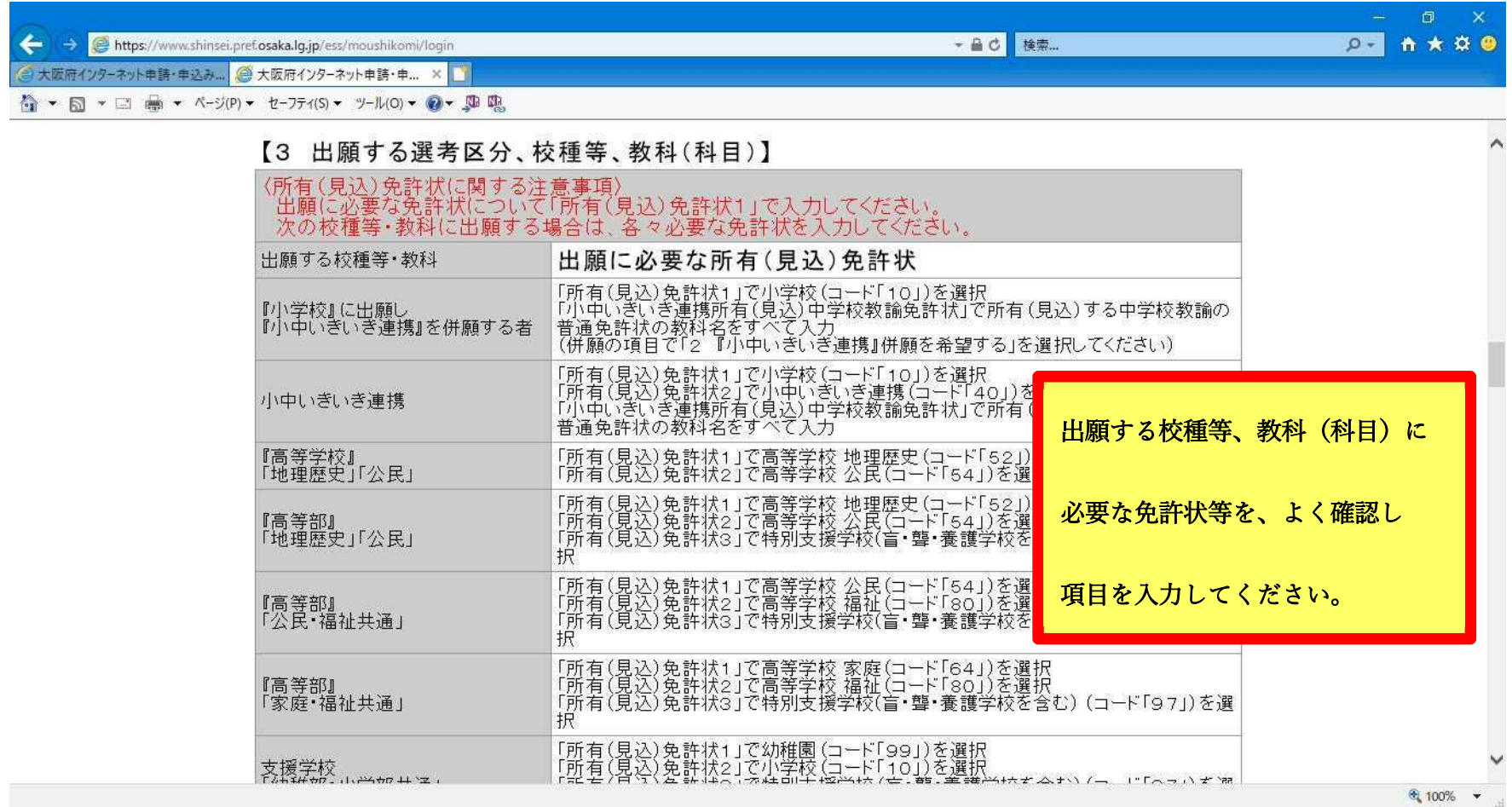

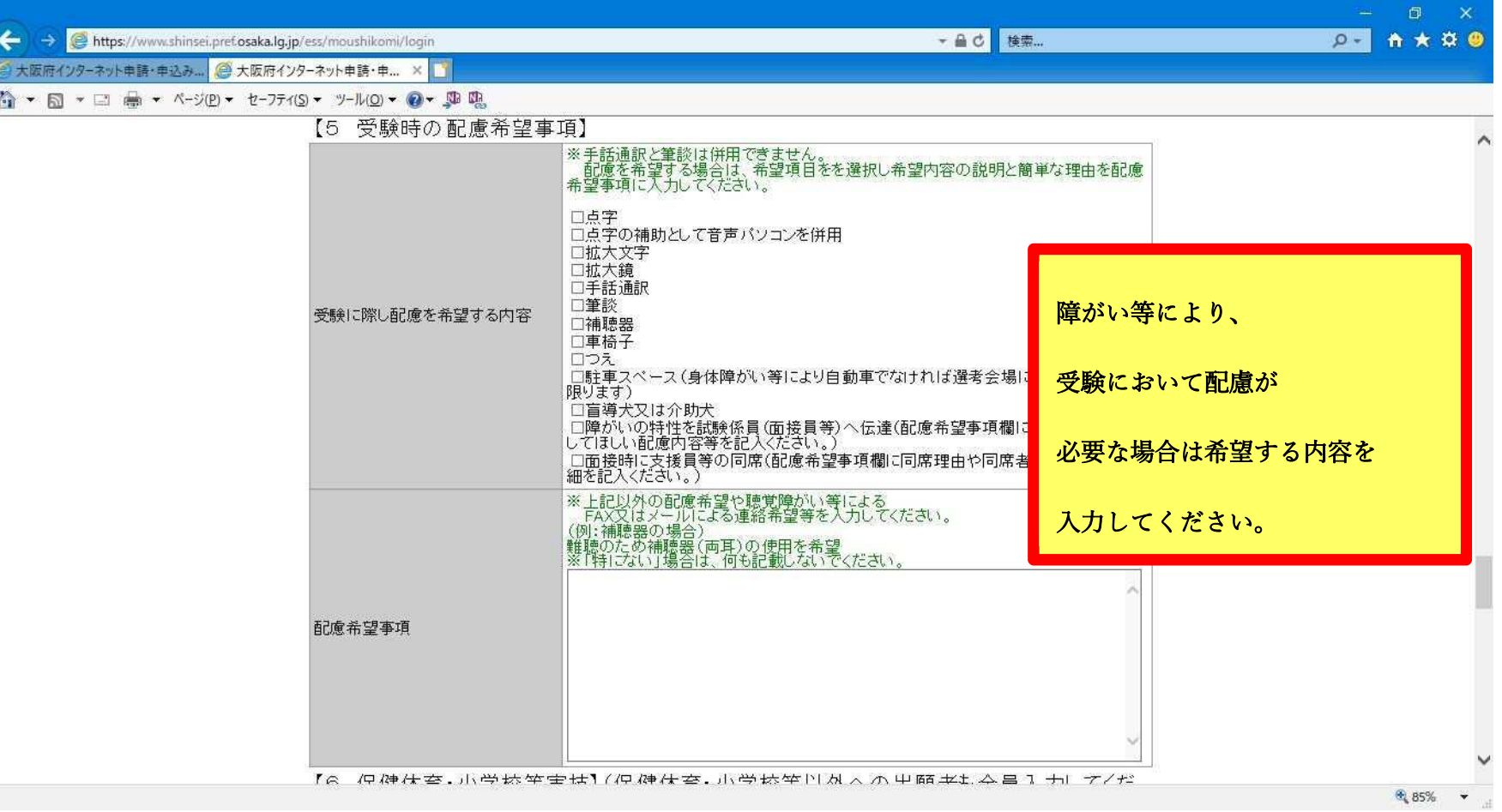

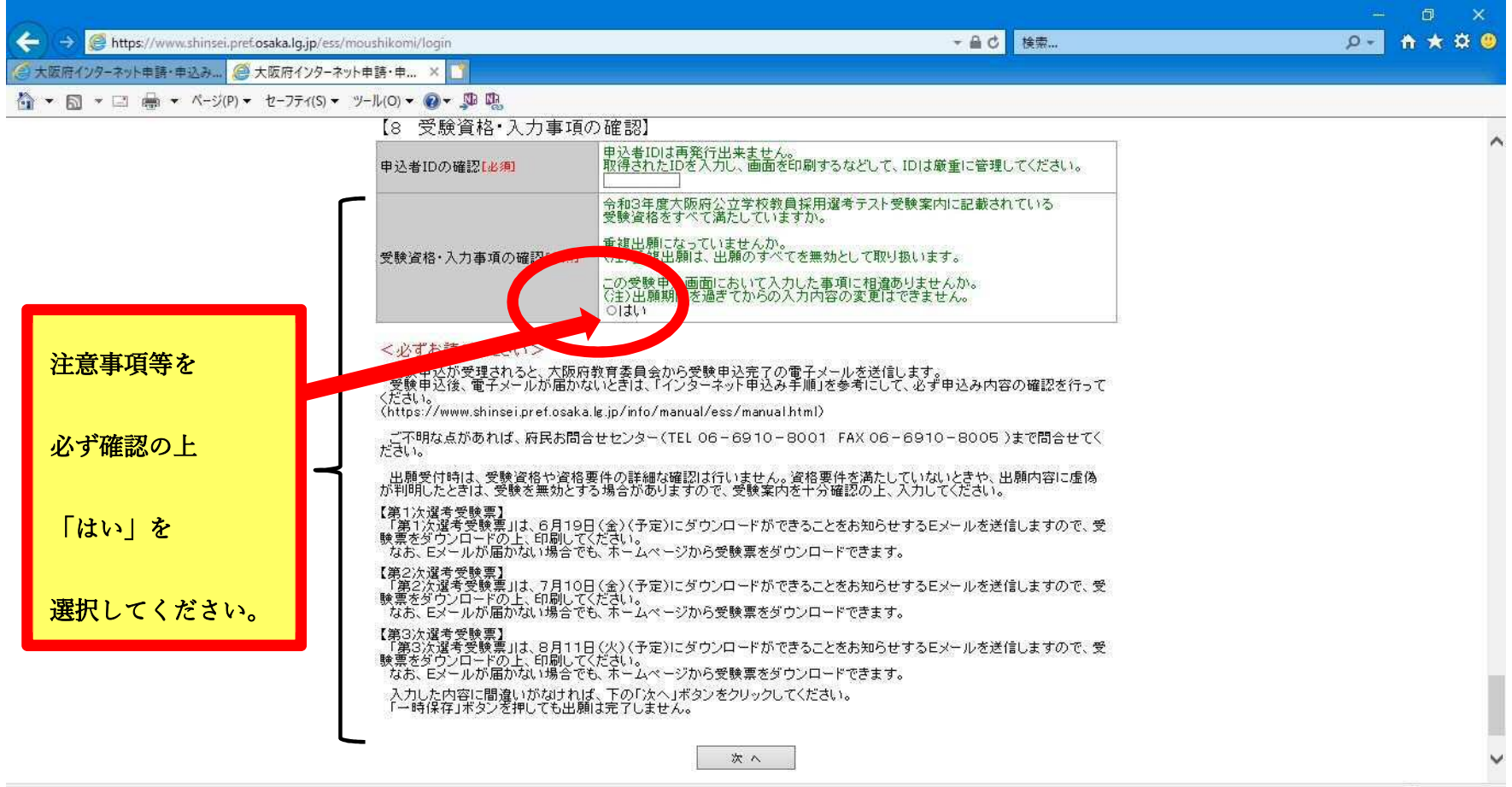

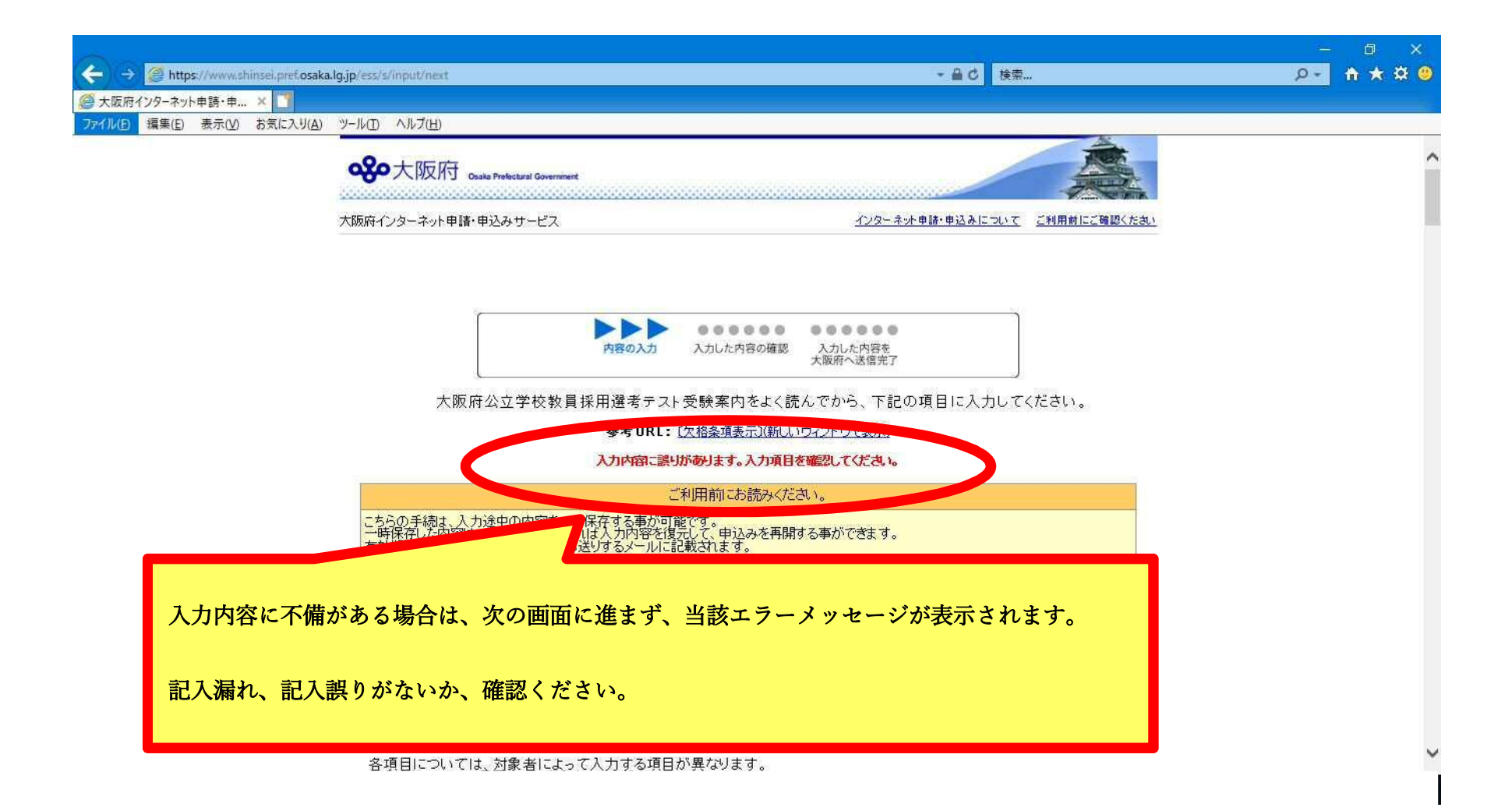

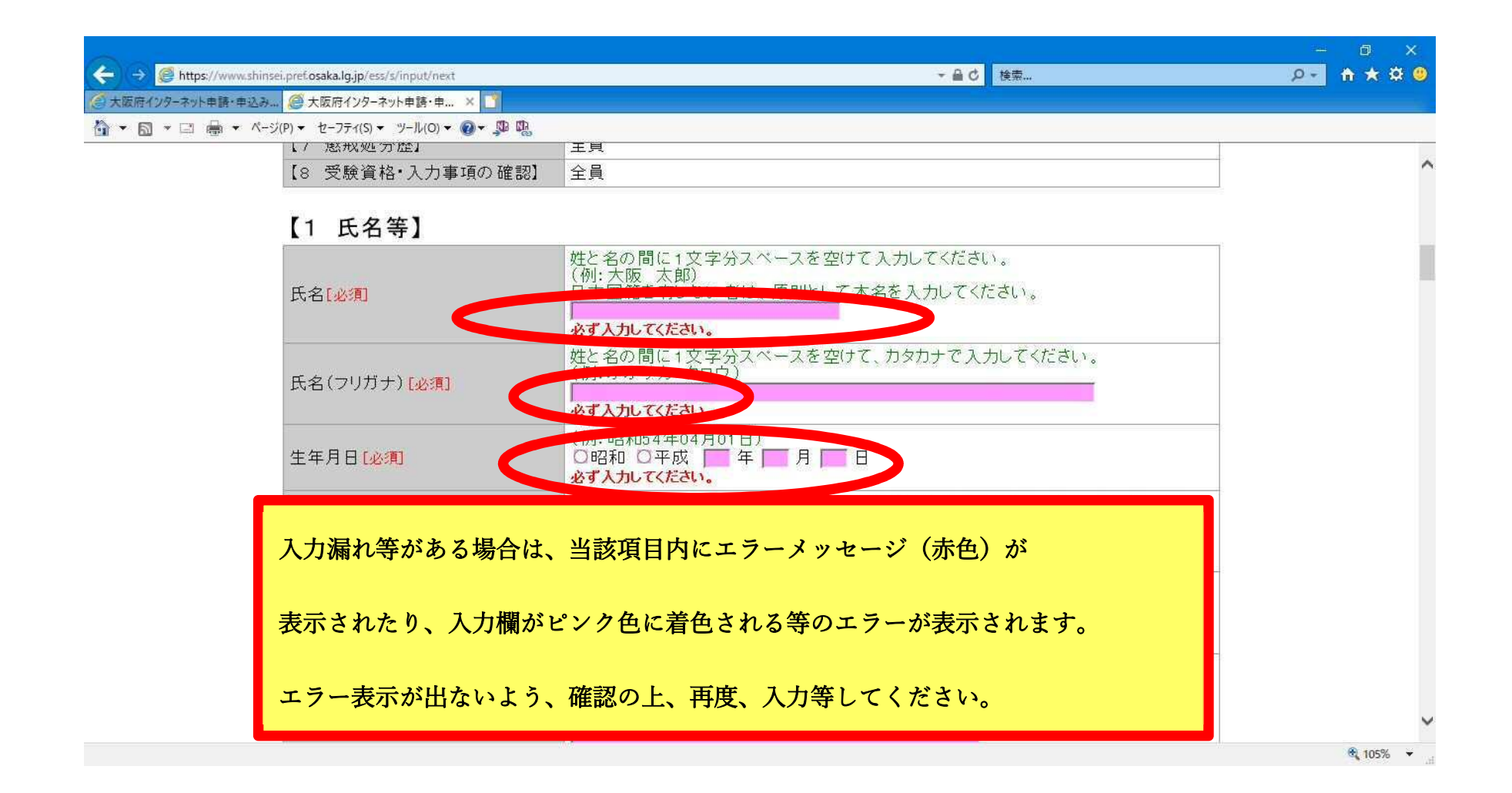

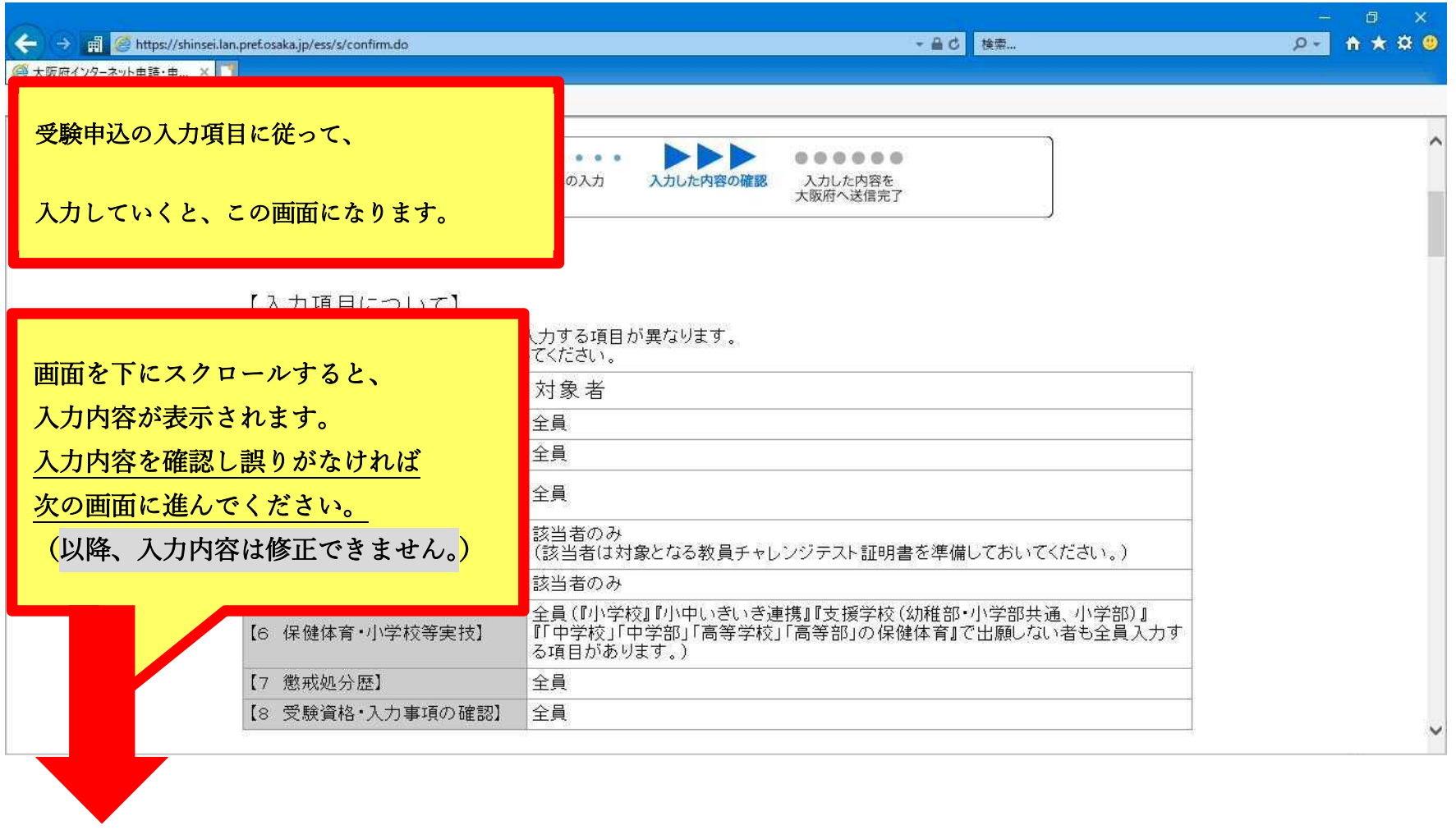

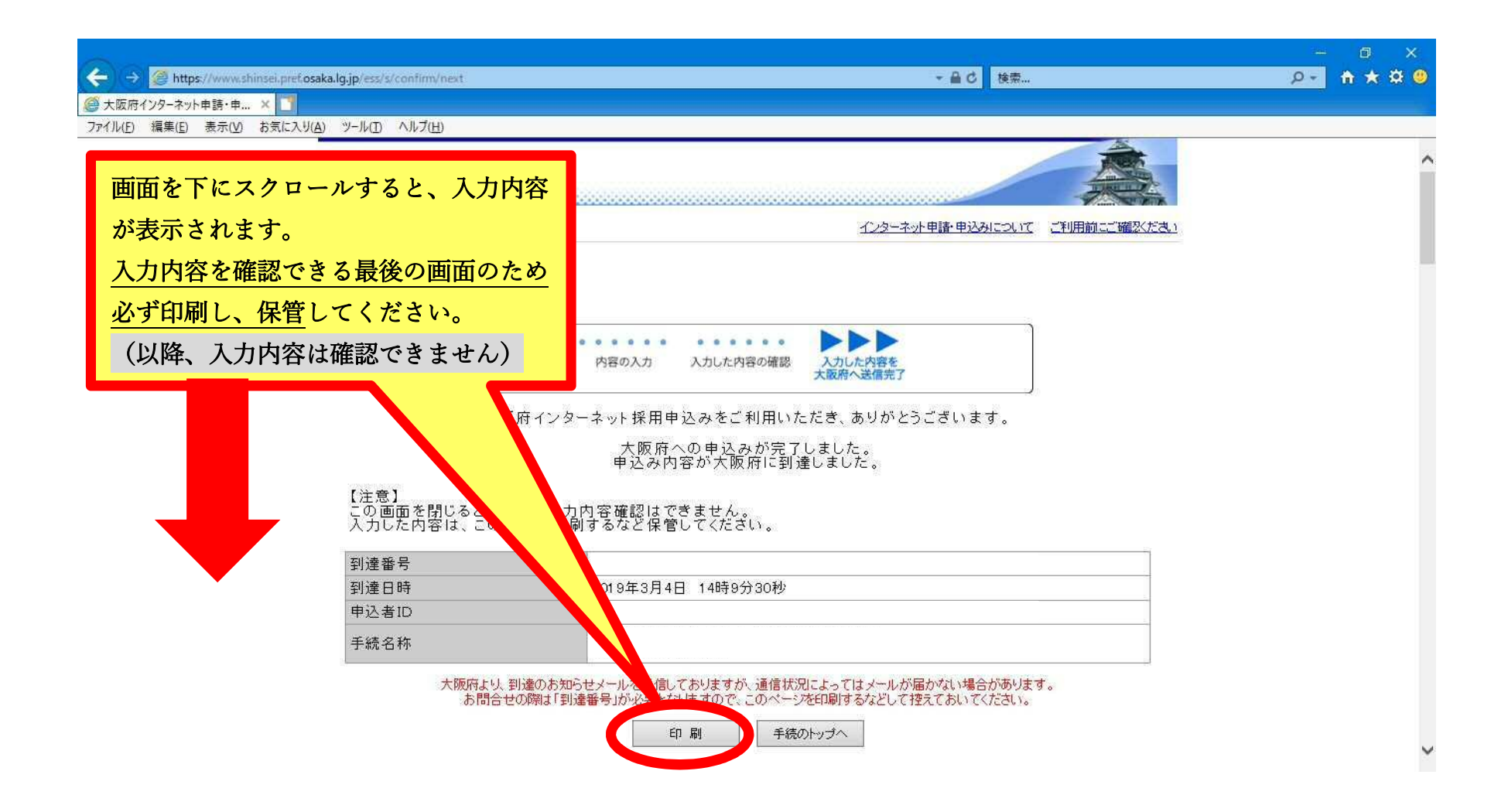

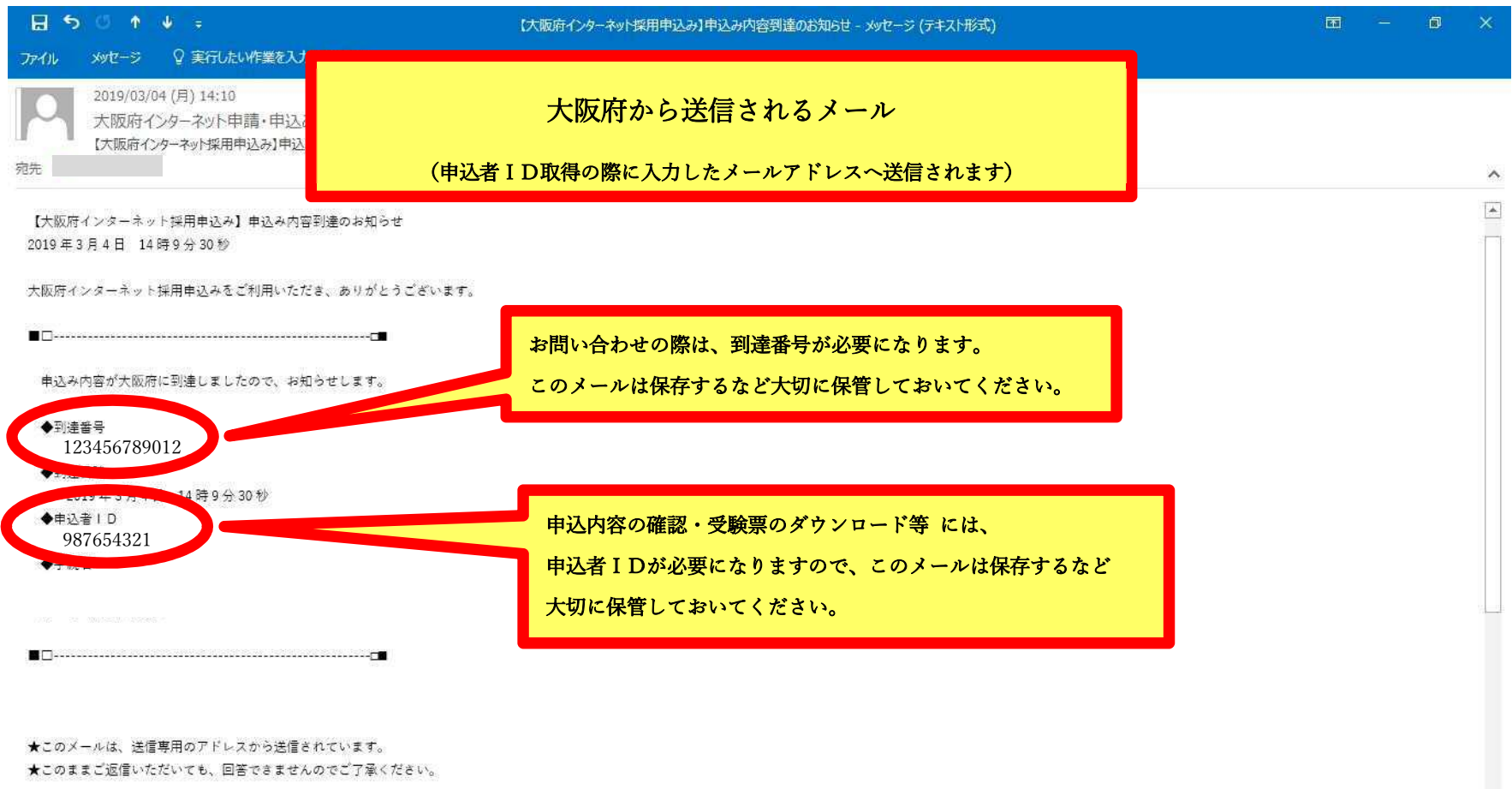